https://www.100test.com/kao\_ti2020/647/2021\_2022\_2011\_E5\_B9\_ B4\_E8\_AE\_A1\_c97\_647551.htm

" samp1.mdb" "dResearch.mdb" "  $\varepsilon$ .bmp" (1) dResearch.mdb" \* tEmployee "  $\text{sample}$  . (2) "tBranch" 16 10 (3) "tBranch" " " " " (4) " tBranch" 的"房间号"字段的"有效性规则",保证输入的数字在100 900 (100 900). (5) "tBranch" 001 222002 333003 444 (6) " tEmployee" 段,字段名为"照片",类型为"OLE对象"。设置"李丽" . "We have a set of the set of the set of the set of the set of the set of the set of the set of the set of the  $BMP$ 

samp2.mdb" tTeacher" "tCourse" "tStud" "tGrade"

 $(1)$  and  $(1)$  and  $(2)$  and  $(3)$  and  $(4)$  and  $(5)$  and  $(7)$  and  $(8)$  and  $(9)$  and  $(1)$  and  $(2)$  and  $(3)$  and  $(5)$  and  $(7)$  and  $(8)$  and  $(9)$  and  $(1)$  and  $(1)$  and  $(2)$  and  $(3)$  and  $(5)$  and  $(7)$  and  $\mu$  and  $\mu$  is the  $\text{ID}^n$  can be the set of  $\text{ID}^n$  can be the set of  $\text{ID}^n$ " $qT1$ ".  $(2)$ 

 $\frac{1}{2}$ , the contract of the contract of the contract of the contract of the contract of the contract of the contract of the contract of the contract of the contract of the contract of the contract of the contract of th 段降序显示"教师姓名"、"课程名称"、"上课日期"三

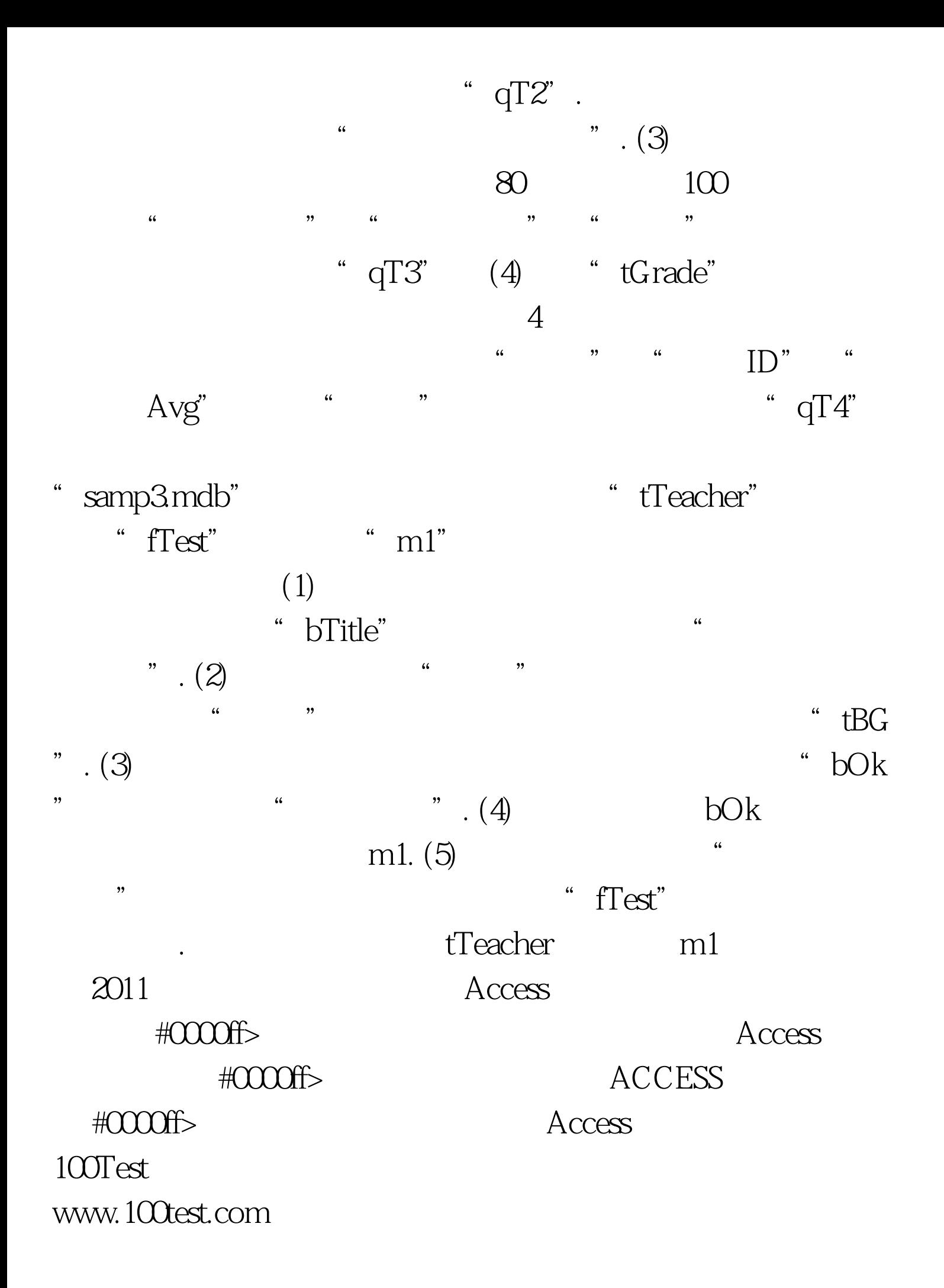